## PaperCut Web print

Web print will only work under school environment.

Web print only allow these following file type: PDF, Picture files bmp, gif, jpeg, jpg, png, tif, tiff

Step1: click <a href="http://192.168.0.57:9191/app?service=page/UserWebPrint">http://192.168.0.57:9191/app?service=page/UserWebPrint</a>

Step2: login by using school internal login.

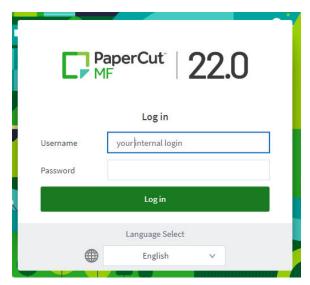

Step3: click Web Print → Submit a Job

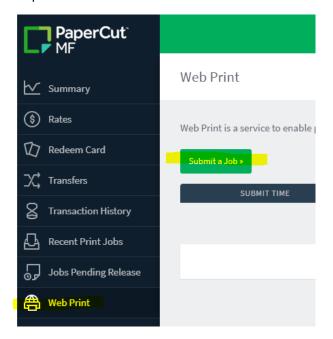

Step4: Upload Documents – Upload from computer → select document from your computer → Upload & Complete

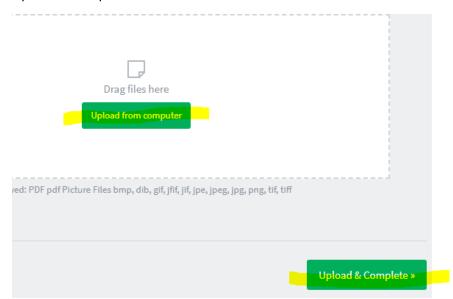